# 昆明云内动力股份有限公司

# 关于 2015 年年度股东大会增加临时提案暨召开

# 2015 年年度股东大会补充通知的公告

## 本公司及董事会全体成员保证信息披露内容的真实、准确、完整,没有虚假记载、 误导性陈述或重大遗漏。

2016 年 3 月 18 日, 昆明云内动力股份有限公司(下称"云内动力"或"公司")六 届董事会第三次会议审议通过了《关于召开 2015 年年度股东大会的议案》,并于 2016 年 3 月 22 日在《中国证券报》、《证券时报》及巨潮资讯网上披露了《昆明云内动力股份有 限公司董事会关于召开 2015 年年度股东大会的通知》(公告编号:2016-025 号)。

2016年3月22日,公司收到控股股东云南云内动力集团有限公司(下称"云内集团") 向公司董事会递交的《关于提议云内动力增加2015年年度股东大会议案的函》,提议: 为使云内动力在严峻的外部市场竞争格局下提高公司盈利水平,为广大股东创造更大的 收益,提议云内动力2015年年度股东大会增加《关于利用暂时闲置资金购买理财产品的 议案》。

经公司董事会核查,云内集团持有本公司股份280,527,406股,占公司总股本的 35.11%,为公司的控股股东,具有提出临时提案的资格,且该临时提案属于股东大会的 职权范围,符合相关法律法规、《公司章程》及公司《股东大会议事规则》的规定。根据 《公司法》、《上市公司股东大会规则》、《深圳证券交易所主板上市公司规范运作指引》 和《公司章程》等相关规定,董事会同意将上述《关于提议云内动力增加2015年年度股 东大会议案的函》中提到的议案提交公司2015年年度股东大会审议。

除增加上述临时提案外,公司2015年年度股东大会的其他事项不变。现将召开2015 年年度股东大会的具体事项通知如下:

#### 一、 会议召开基本情况

1、会议召集人:昆明云内动力股份有限公司董事会

2、会议召开时间:

1

现场会议时间为: 2016年 4 月 15 日上午 9:00

网络投票时间为:2016 年 4 月 14 日--2016 年 4 月 15 日。其中,通过深圳证券交易 所交易系统进行网络投票的具体时间为: 2016 年 4 月 15 日上午 9: 30 至 11: 30, 下午 13:00 至 15:00;通过深圳证券交易所互联网投票系统投票的具体时间为:2016 年 4 月 14 日下午 15:00 至 2016 年 4 月 15 日下午 15:00。

3、现场会议召开地点:云南省昆明市经济技术开发区经景路 66 号昆明云内动力股 份有限公司办公楼九楼会议室。

4、会议方式:本次股东大会采取现场投票与网络投票相结合的方式。公司将通过深 圳证券交易所交易系统和互联网投票系统向公司股东提供网络形式的投票平台,股东可 以在网络投票时间内通过上述系统行使表决权。

5、参加会议的方式:同一表决权只能选择现场、网络表决方式中的一种,网络投票 方式包括深交所交易系统和互联网系统两种方式。同一表决权出现重复表决的以第一次 投票结果为准。

6、股权登记日:2016 年 4 月 11 日。

7、会议出席对象:

(1)截至 2016 年 4 月 11 日下午收市时在中国证券登记结算有限责任公司深圳分公 司登记在册的公司全体股东,并可以以书面形式委托代理人出席会议和参加表决,该股 东代理人不必是本公司股东;

(2)公司董事、监事、高级管理人员;

(3)公司聘请的律师;

(4)其他相关人员。

#### 二、 会议审议事项

本次会议需审议的议案如下:

- 1、 关于审议《公司 2015 年度董事会工作报告》的议案;
- 2、 关于审议《公司 2015 年度监事会工作报告》的议案;
- 3、 关于审议《公司 2015 年年度报告全文及摘要》的议案;
- 4、 关于审议《公司 2015 年度财务决算报告》的议案;

5、 审议公司 2015 年度利润分配方案;

6、 关于兑现公司董事、高管人员 2015 年年度薪酬的议案;

7、 关于续聘会计师事务所的议案;

8、 关于审议公司 2016 年申请银行融资额度的议案;

9、 关于利用暂时闲置资金购买理财产品的议案。

其中,议案 5 为特别决议,应当由参加股东大会的股东(包括股东代理人)所持表 决权的 2/3 以上通过;其他议案均为普通决议,应当由参加股东大会的股东(包括股东 代理人)所持表决权的 1/2 以上通过。

公司独立董事楼狄明先生、张彤女士、葛蕴珊先生将在公司 2015 年年度股东大会上 述职。

#### 三、 会议登记办法

1、登记时间:2016 年 4 月 13 日上午 9:00—11:00,下午 1:30—4:30。

2、登记方式:

(1)个人股东:本人亲自出席会议的须持本人身份证、股票账户卡办理登记手续; 委托代理人出席会议的,应持本人身份证、授权委托书、委托人股票账户卡和身份证办 理登记手续。

(2)法人股东:法定代表人亲自出席的,须持有本人身份证、营业执照复印件(盖 公章)、股票账户卡办理登记手续;委托代理人出席的,须持本人身份证、法人授权委托 书、营业执照复印件(盖公章)、委托人股票账户卡办理登记手续。

凡在会议主持人宣布现场出席会议的股东和委托代理人人数及所持有表决权的股份 总数之前到会的股东均有权参加。

3、登记地点:云南省昆明市经济技术开发区经景路 66 号昆明云内动力股份有限公 司发展计划部

邮政编码:650200

电话:0871-65625802

传真:0871-65633176

联系人: 程红梅、杨尚仙

#### 四、 参与网络投票的股东身份认证与投票程序

在本次股东大会,公司将向流通股股东提供网络投票平台,流通股股东可以通过深 圳证券交易所交易系统或互联网投票系统(http://wltp.cninfo.com.cn) 参加网络投 票。

3

#### (一)采用深交所交易系统投票的程序

本次股东大会通过交易系统进行网络投票的时间为 2016 年 4 月 15 日上午 9:30 至 11:30,下午 13:00 至 15:00,投票程序比照深圳证券交易所买入股票业务操作。

1、投资者投票代码:360903,投票简称为:云内投票。

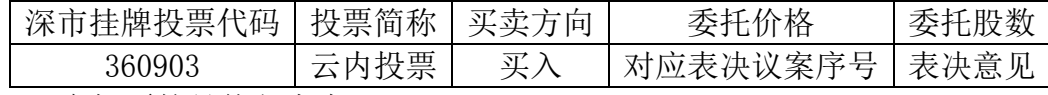

2、股东投票的具体程序为:

(1)进行投票时买卖方向应选择"买入";

(2)输入证券代码"360903"或投票简称"云内投票";

(3)在"委托价格"项下填报本次股东大会审议的议案序号,100.00 元代表全部议 案, 1.00 元代表议案 1, 2.00 代表议案 2, 以此类推。每一议案应以相应的委托价格分 别申报。委托价格与议案序号的对照关系如下表:

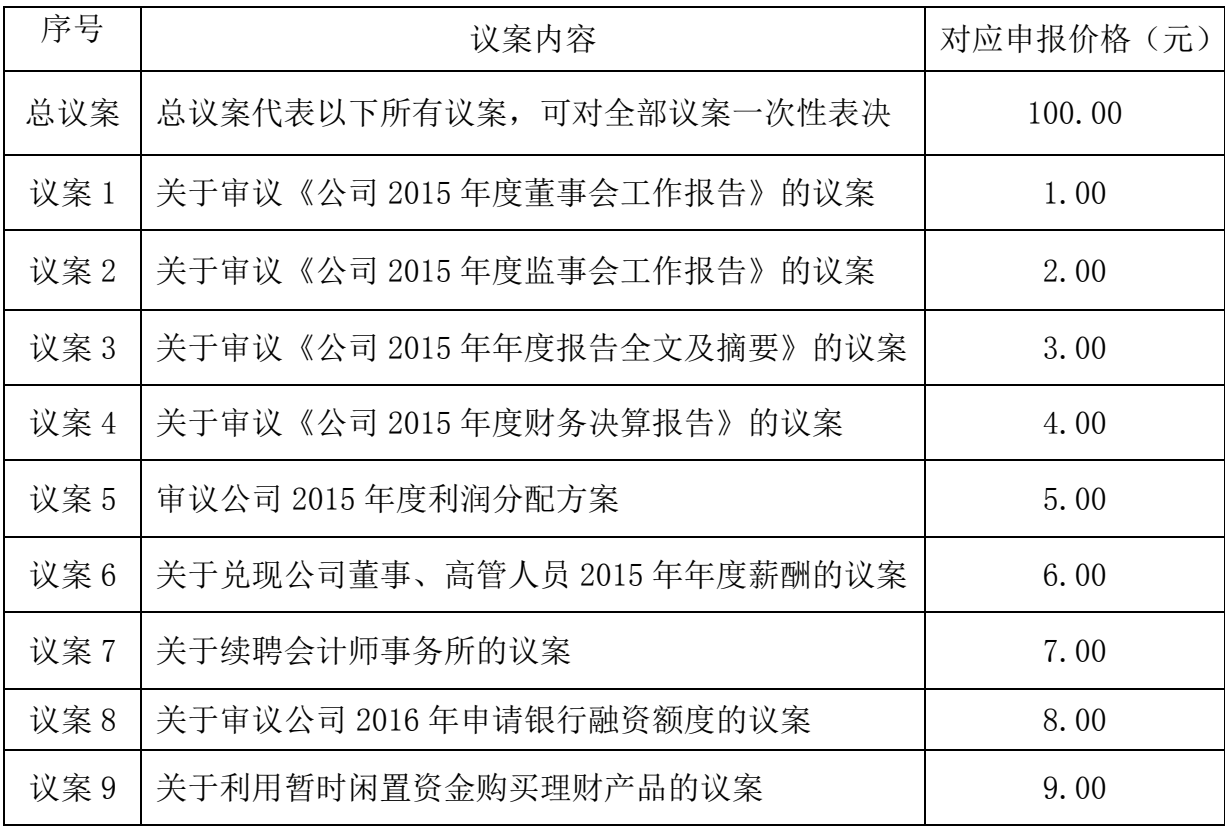

(4) 在"委托数量"项下填报表决意见,委托股数与表决意见的对照关系如下表:

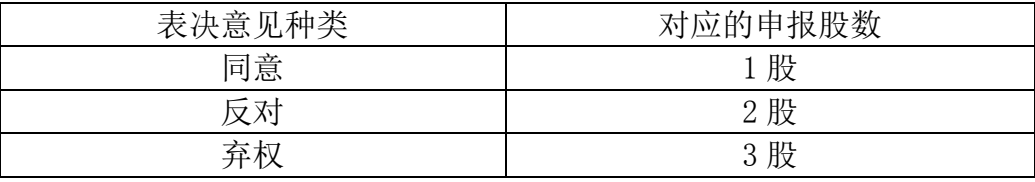

(5)确认投票委托完成;

(6)计票规则:

股东通过网络投票系统重复投票的,以第一次的有效投票为准。对同一议案的投票 只能申报一次,不能撤单;不符合上述规定的申报无效,深圳证券交易所交易系统作自 动撤单处理。同一表决权既通过交易系统又通过互联网投票的,以第一次投票为准。

#### (二)采用互联网投票的操作流程

本次股东大会通过深圳证券交易所互联网投票的时间为 2016 年 4 月 14 日下午 15: 00 至 2016 年 4 月 15 日下午 15:00。

1、股东获取身份认证的具体流程

按照《深圳证券交易所投资者网络服务身份认证业务指引(2014 年 9 月修订)》的规 定,股东可以采用服务密码或数字证书的方式进行身份认证。

(1)申请服务密码的流程

登陆网址: http://wltp.cninfo.com.cn 的密码服务专区注册: 填写 "姓名"、"证 券账户号"等相关信息并设置服务密码,如申请成功,系统会返回一个 4 位数字的激活 校验码。

(2)激活服务密码

股东通过深交所交易系统比照买入股票的方式,凭借"激活校验码"激活服务密码, 在申报五分钟后就可激活使用。服务密码激活后长期有效,在参加其他网络投票时不必 重新激活。密码激活后如遗失可通过交易系统挂失,挂失后可重新申请,挂失方法与激 活方法类似。申请数字证书的,可向深圳证券信息公司或其委托的代理发证机构申请。

2、股东根据获取的服务密码或数字证书可登录网址 http://wltp.cninfo.com.cn 的 互联网投票系统进行投票。

(1)登录 http://wltp.cninfo.com.cn,在"上市公司股东大会列表"选择"昆明 云内动力股份有限公司 2015 年年度股东大会投票";

(2) 讲入后点击"投票登录", 选择"用户名密码登陆", 输入您的"证券账户号" 和"服务密码";已申领数字证书的投资者可选择 CA 证书登录;

(3)进入后点击"投票表决",根据网页提示进行相应操作;

(4)确认并发送投票结果。

#### 五、 投票注意事项

1.股东大会有多个待表决的提案,股东可以根据其意愿决定对提案的投票申报顺序。 网络投票申报不得撤单。

2.对同一事项不能多次进行投票,出现多次投票的(含现场投票、委托投票、网络 投票),以第一次投票结果为准。

3. 如需查询投票结果,请于投票当日 18:00 后登陆深交所互联网投票系统点击"投 票查询"即可查看个人网络投票结果,或在投票委托的证券公司营业部查询。

#### 六、 其他事项

1、会议材料备于发展计划部;

2、临时提案请于会前十天前提交;

3、会期一天,参加会议股东食宿及交通费用自理;

4、会议联系方式:

地 址:云南省昆明市经济技术开发区经景路 66 号昆明云内动力股份有限公司发展 计划部

联系人: 程红梅、杨尚仙

联系电话: 0871-65625802

传 真:0871—65633176

#### 七、 备查文件

1、六届董事会第三次会议决议;

2、六届监事会第三次会议决议;

3、云南云内动力集团有限公司关于提议云内动力增加 2015 年年度股东大会议案的 函。

特此公告。

附件: 授权委托书

#### 昆明云内动力股份有限公司

## 董 事 会

#### 二○一六年三月二十三日

附件:

### 授权委托书

兹委托\_\_\_\_\_\_\_先生(女士)代表本人(本单位)出席昆明云内动力股份有限公司 2015 年年度股东大会,并依照以下指示代为行使表决权。

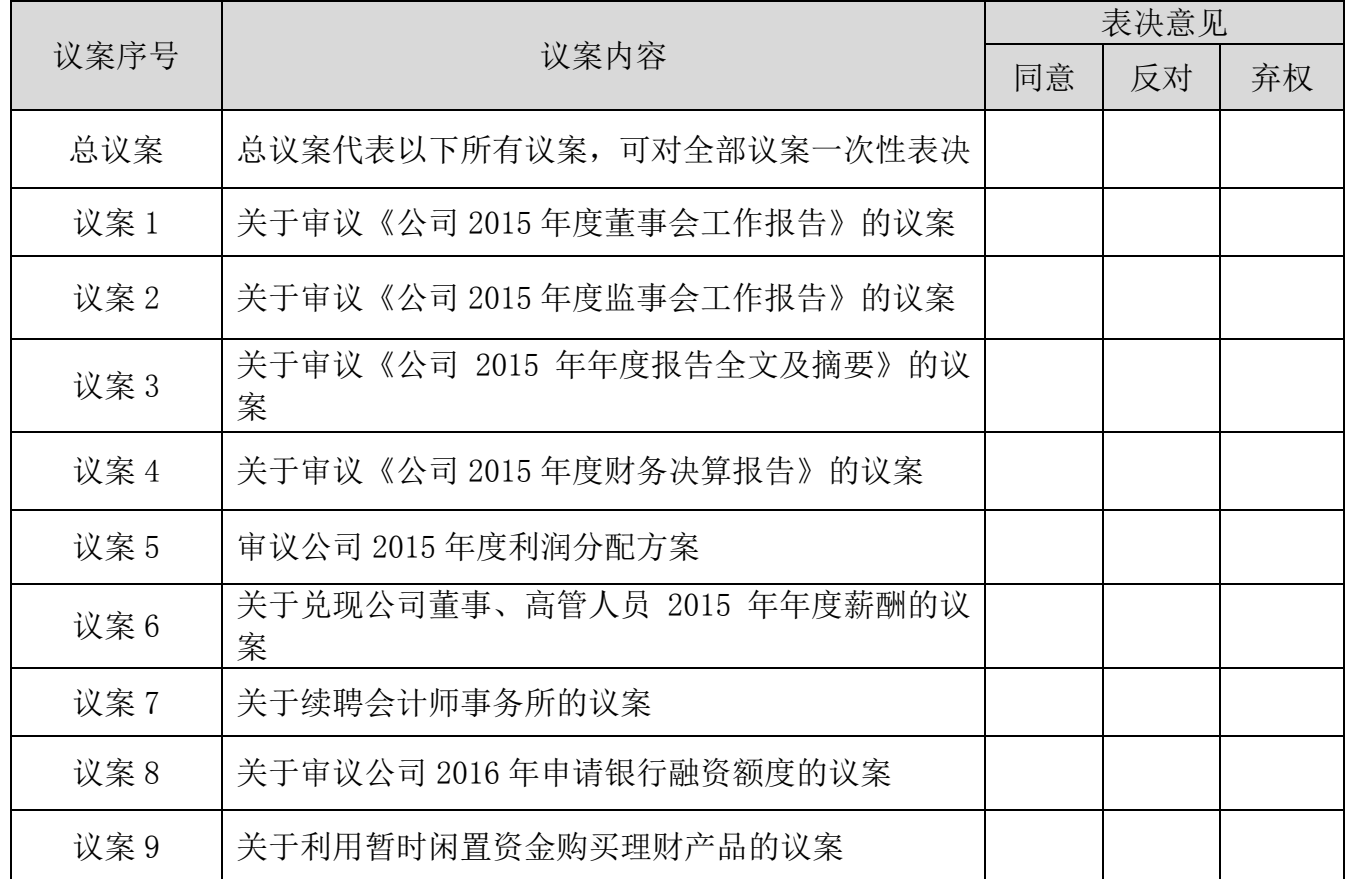

如果委托人未作出表决指示,代理人是否可以按自己决定表决:

□可以 □不可以

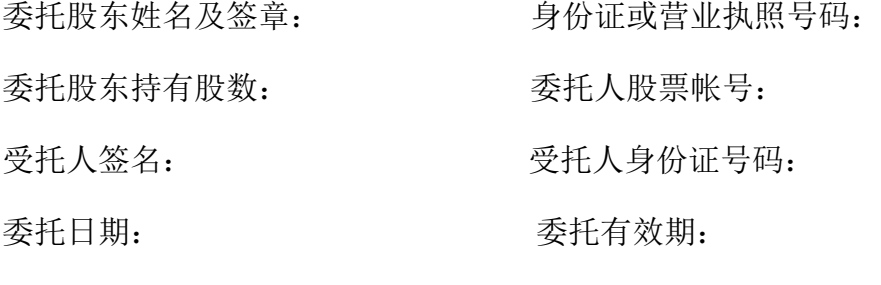

注:授权委托书剪报或重新打印均有效。